# **Search and list URL**

This function allows to directly invoke the search and list interface of the web application with search parameters. The system automatically executes the query based on the provided filter parameters in the URL.

The function is available as a HTTP GET request.

## **Request**

Search and list URL HTTP GET sample:

http://192.168.1.104/verba/gwtCallSearch.do?reset=1&p\_date\_from=2011-07-10 23:59:59&p\_date\_to=2011-07-11 21:00: 00&p\_phone\_number=1002&p\_phone\_number\_operator=INCLUDES

If the external single sign on (SSO) function is used to authenticate the users, the URL has to contain reference to the session token, which was registered previously:

http://192.168.1.104/verba/extssologin.do?token=12345&ssotarget=gwtCallSearch.do&reset=1&p\_date\_from=2011-07-10 23:59: 59&p\_date\_to=2011-07-11 21:00:00&p\_phone\_number=1002&p\_phone\_number\_operator=INCLUDES

Detailed description of the API request elements:

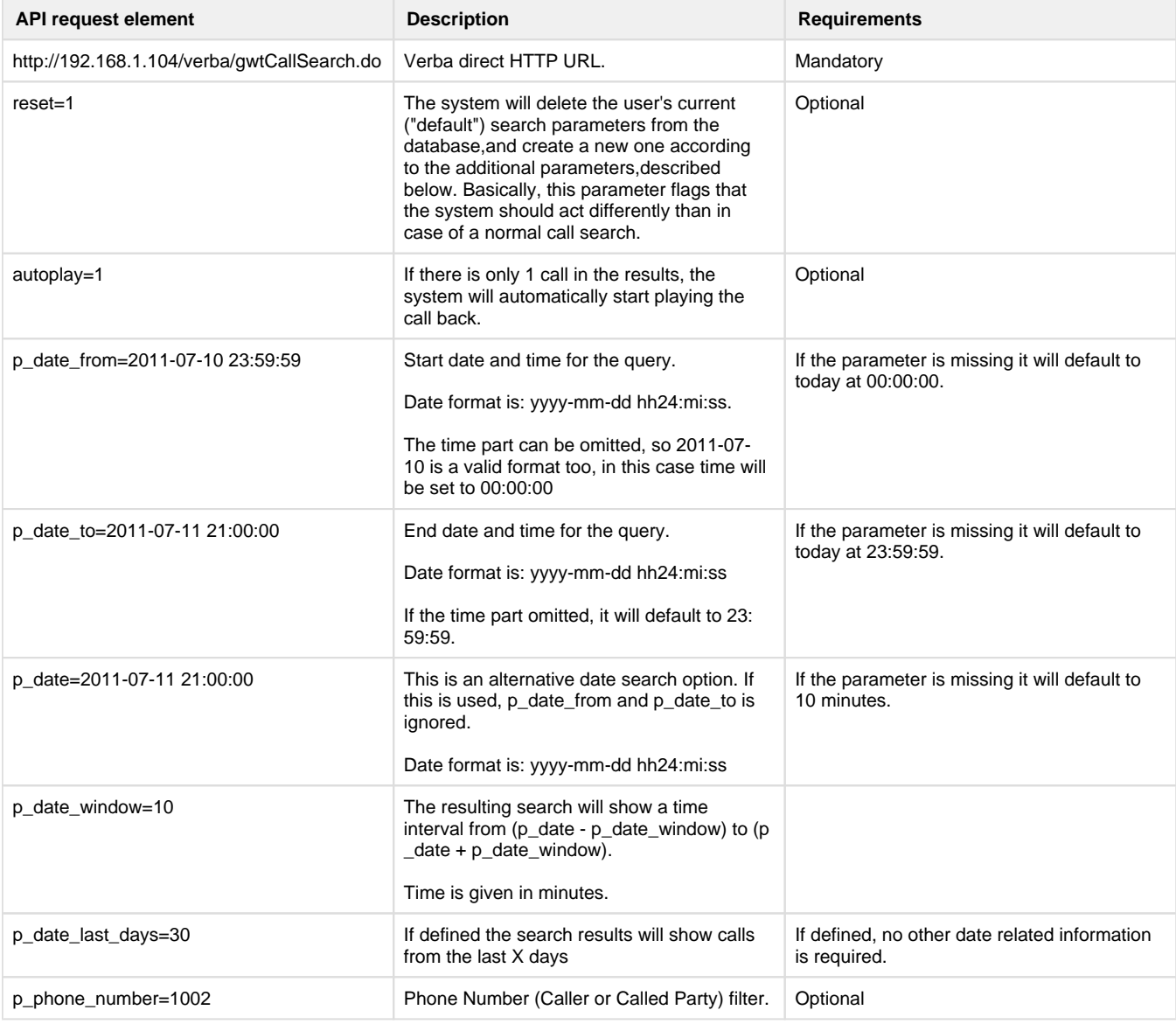

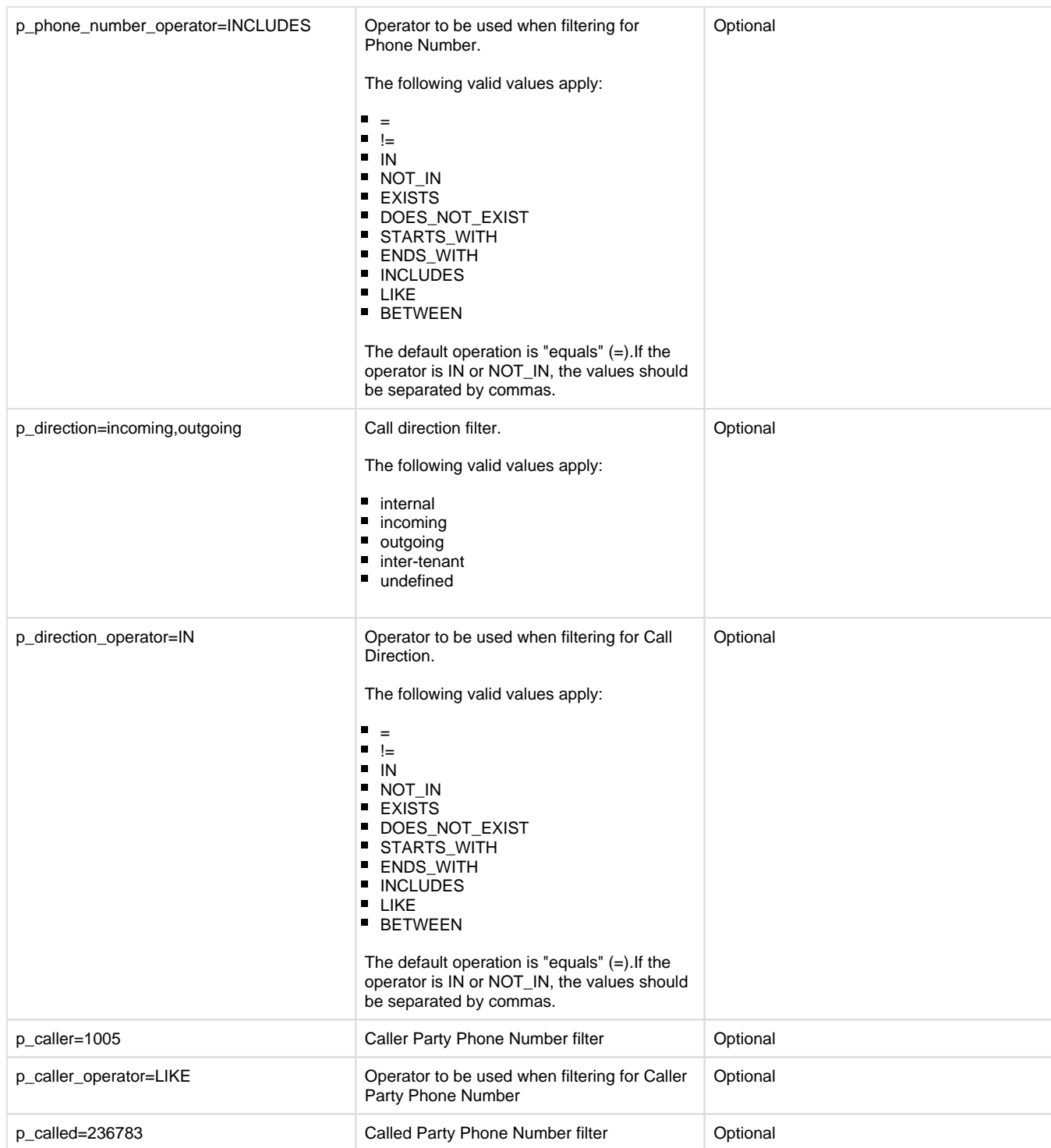

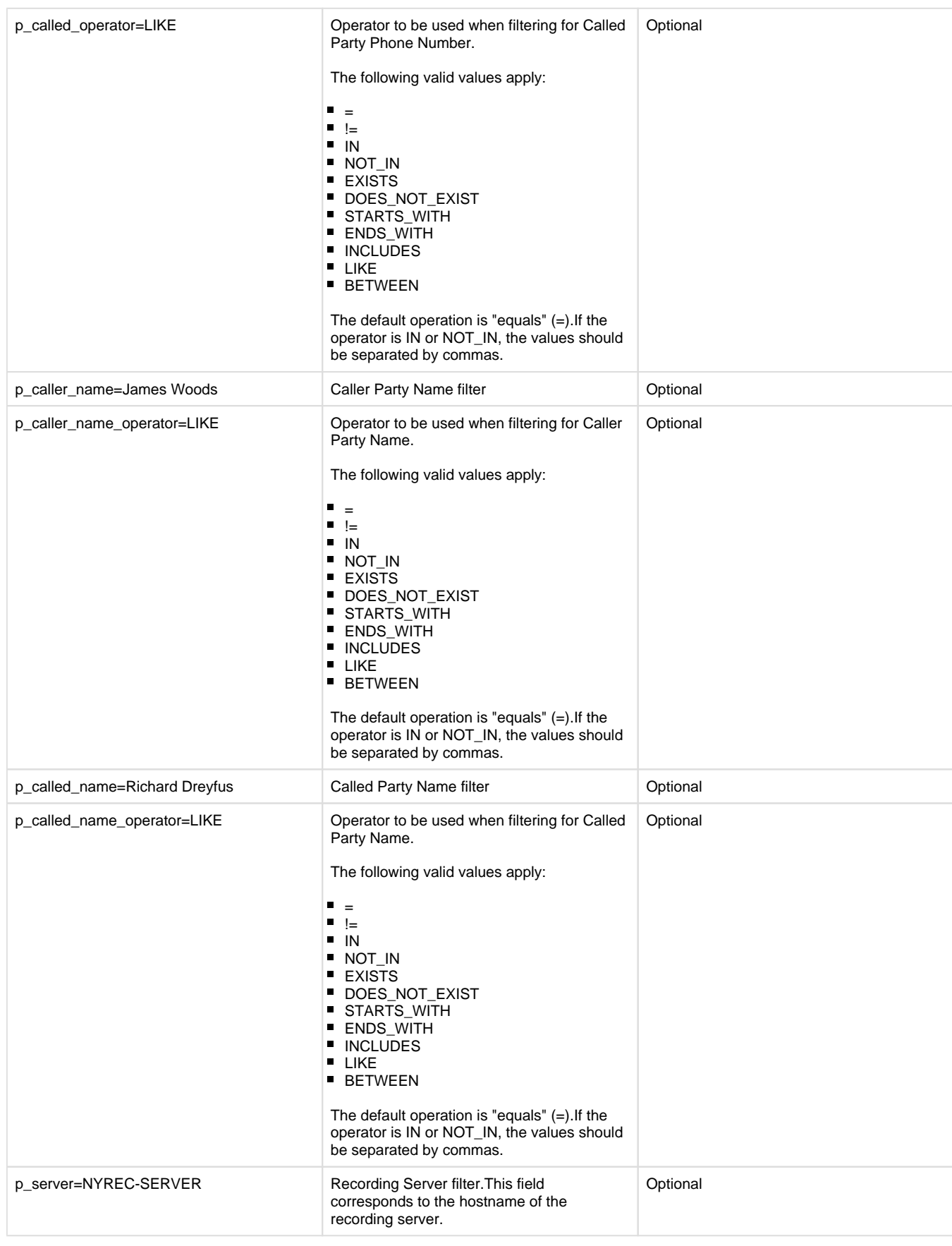

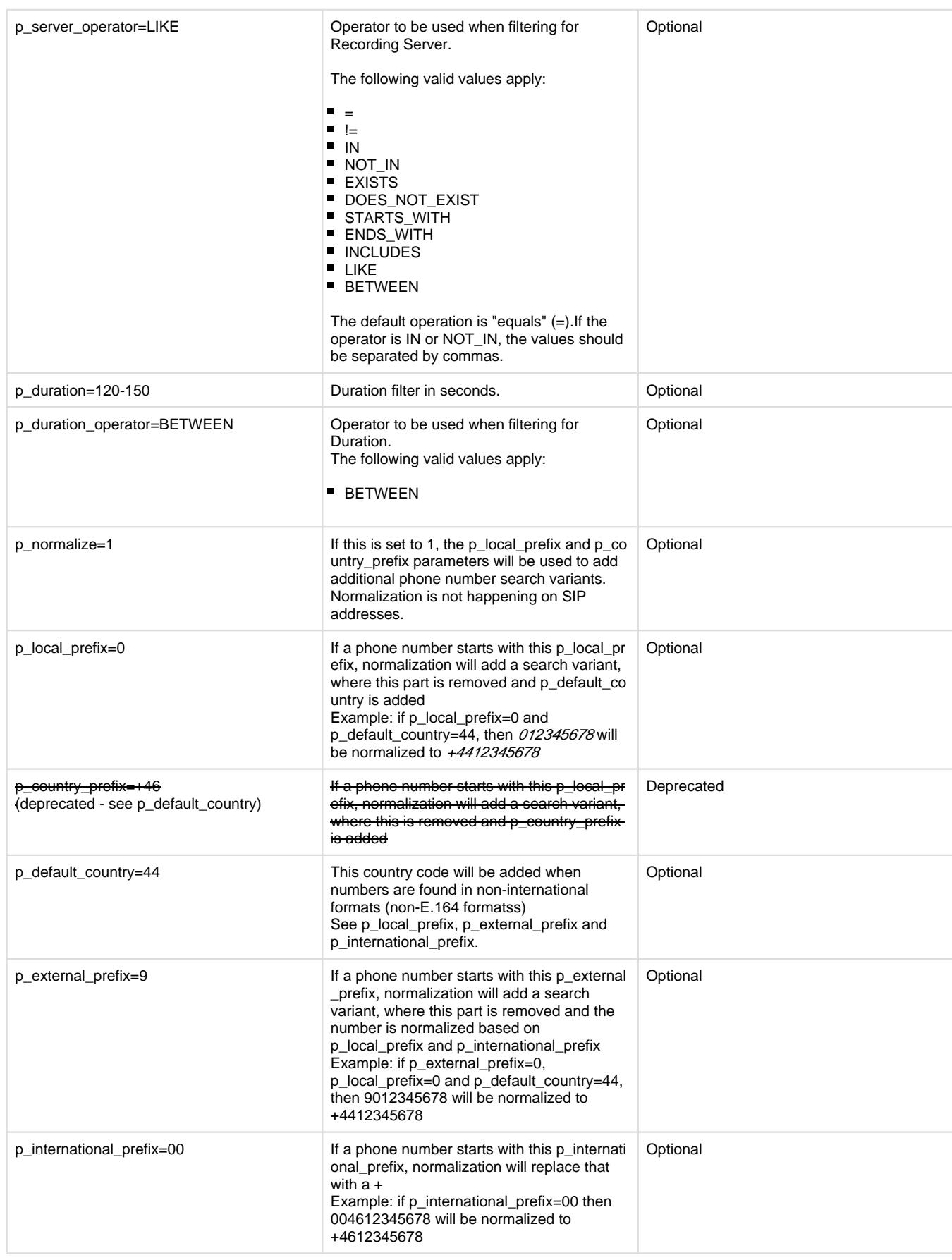

## **Phone number normalization rules**

If the p\_normalize parameter is set to "1", the API call will search for additional, normalized variants of the numbers given in p\_caller, p\_called or p\_phone\_number.

The normalization is defined based on p\_default\_country, p\_external\_prefix and p\_international\_prefix (see more details in the table above).

#### **Examples for normalizations**

Based on p\_default\_country=44, p\_external\_prefix=9 and p\_international\_prefix=00:

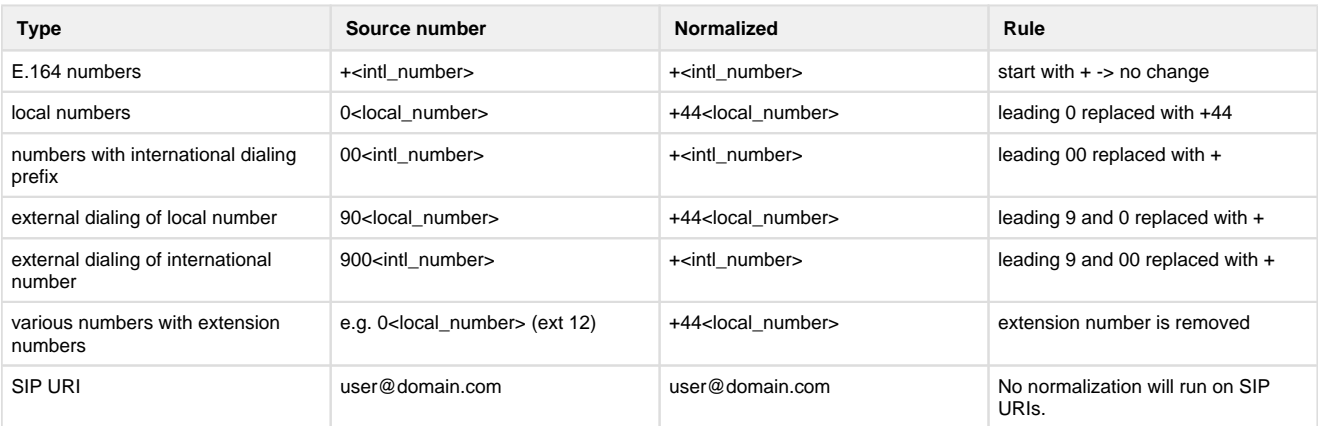

#### **Response**

The system opens the web application at the search and list interface displaying the results according to the filters defined in the request.